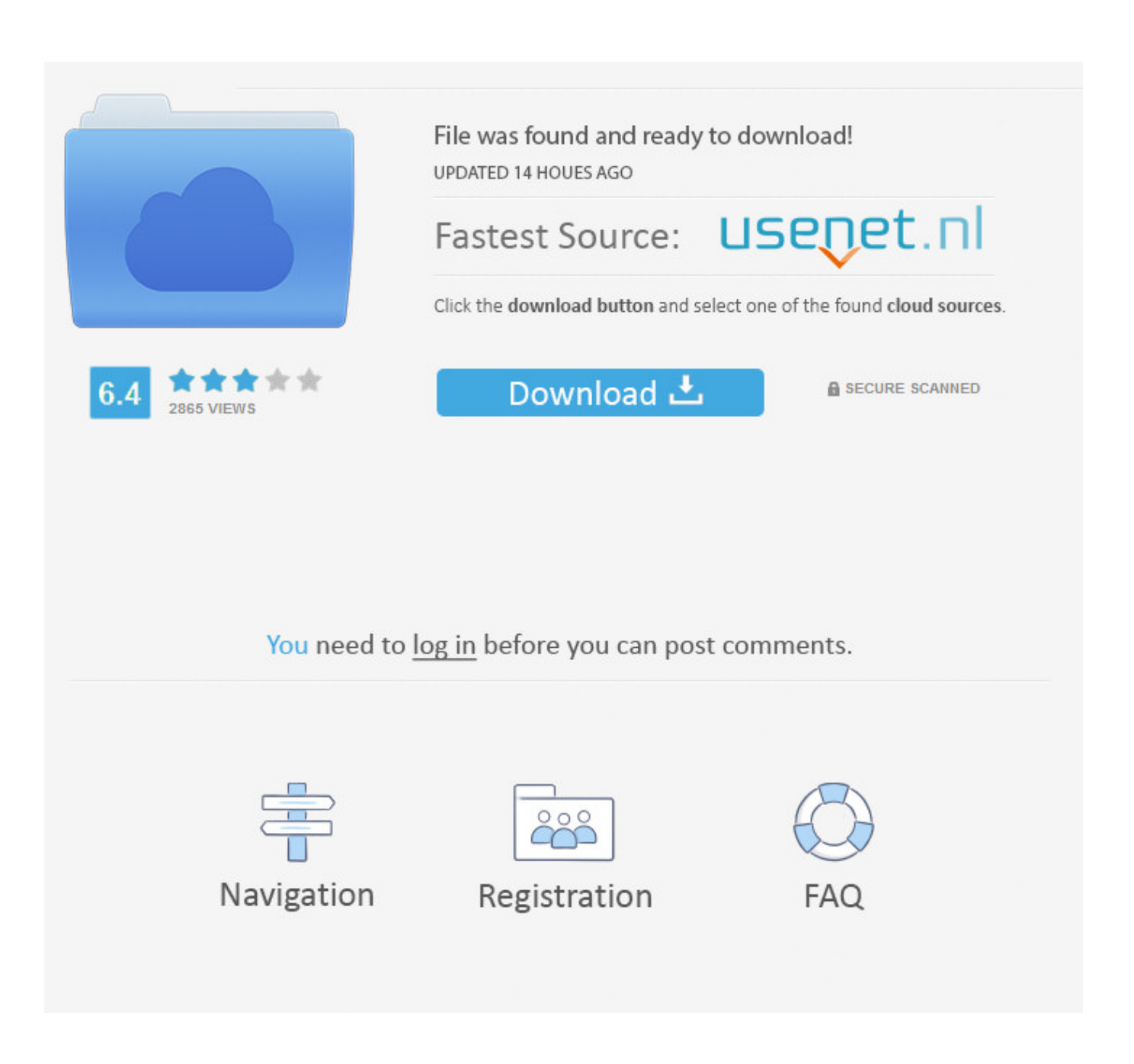

[I Can 039;t Delete A Text Box In Excel For Mac Normalise](https://geags.com/1u2mr5)

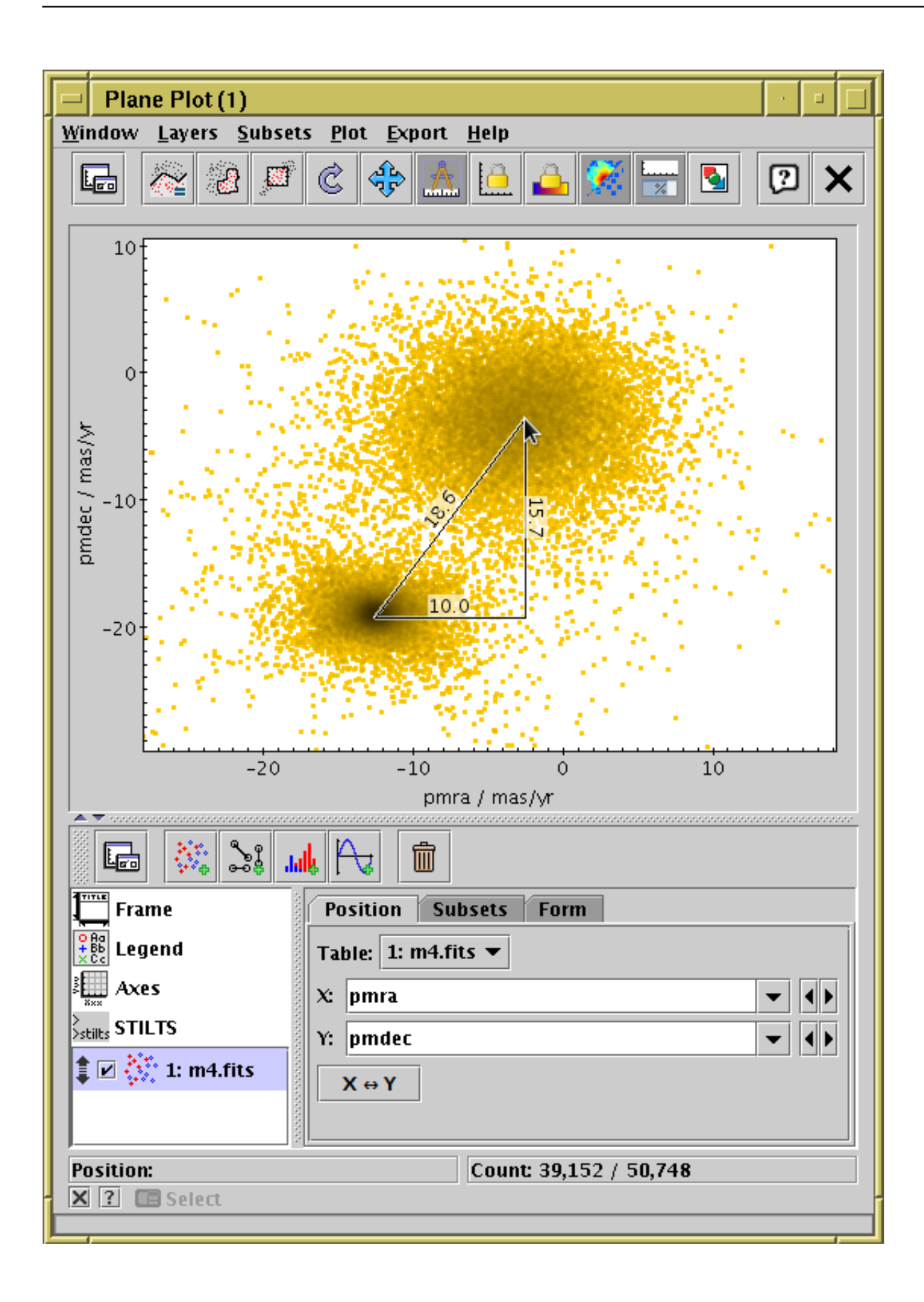

[I Can 039;t Delete A Text Box In Excel For Mac Normalise](https://geags.com/1u2mr5)

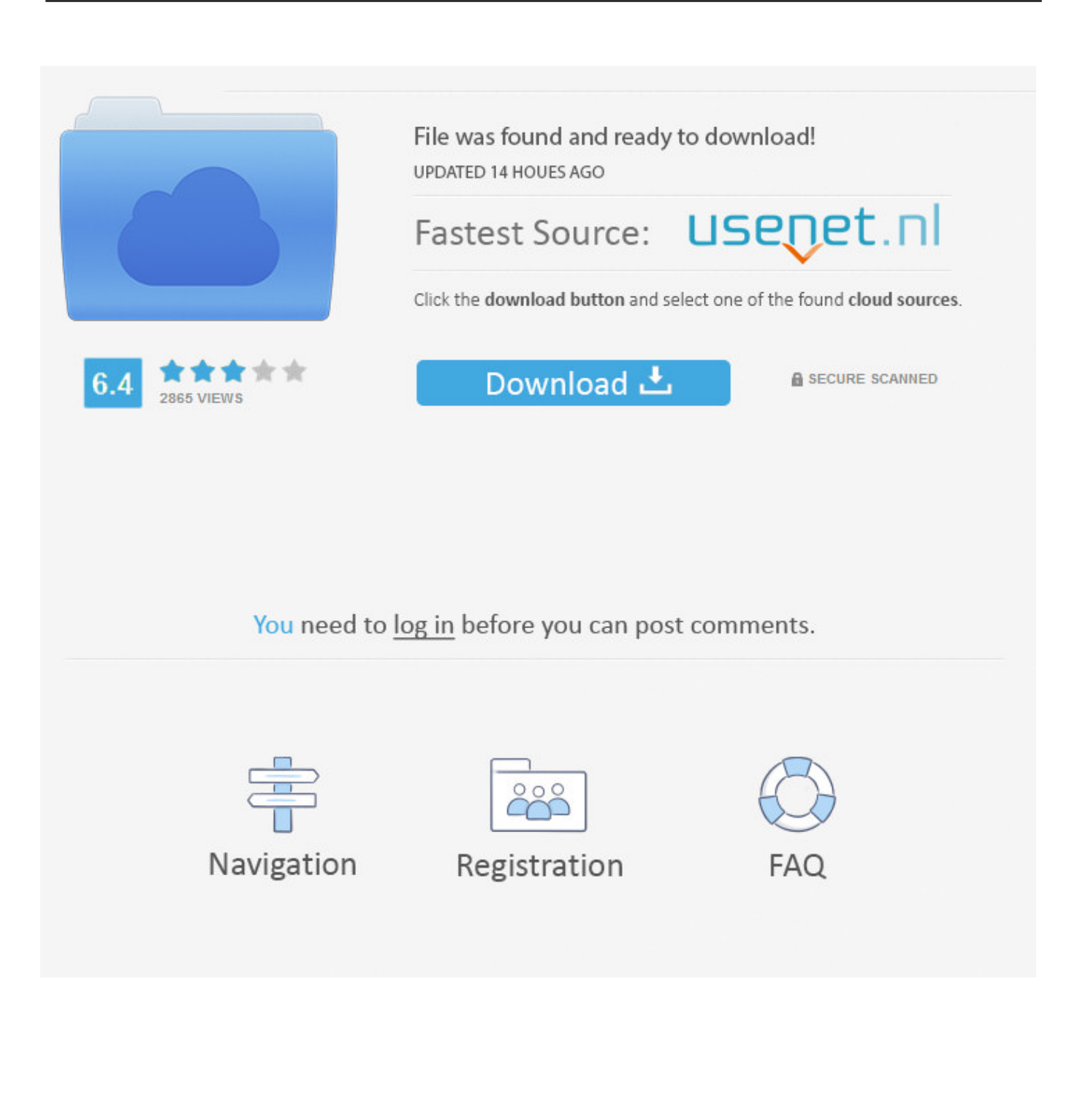

I pasted some data in Columns A & B of a worksheet (just some numbers) I only meant to paste the data in Column B, but I first mistakenly posted it in Column A.

Note: If you didn't add the border to the shape, text box, picture, or other object in Mac Office, you can't change or remove the border for the object.. I was being driven nuts by the appearance of this Paste Option box every time I made a correction to my Dragonspeak text.. I looked but couldn't see a post on it already I don't know what I did, but somehow I ended up editing a cell that simply said:Gulfstream 650 Outlook for mac 2010 text encoding.. Here's how to add a line, pattern, or custom border to a text box, picture, and other objects in Word, PowerPoint, or Excel for Mac.

## [Lenovo G560 Web Camera Driver For Mac](https://nostalgic-shirley-234bd6.netlify.app/Lenovo-G560-Web-Camera-Driver-For-Mac)

If I try to click on one of the cells (Column A or B), nothing happens It is FROZEN.. Now the data in both column cells is locked in I can't highlight the row (from the left side); I can't delete the row.. You can do this manually by pressing Alt + Enter every time you want a new line.. Half my time was taken up removing it and then getting back to business Sorry if this has already been asked.. Or, you can set this as the default behaviour by pressing the Wrap Text in the Home tab on the Ribbon. [The](http://ardislore.rf.gd/The_Sims_3_Complete_Collection_All_Sp_Ep_2014_Repack_Mr_Dj_S.pdf) [Sims 3 Complete Collection All Sp Ep 2014 Repack Mr Dj Sharon](http://ardislore.rf.gd/The_Sims_3_Complete_Collection_All_Sp_Ep_2014_Repack_Mr_Dj_S.pdf)

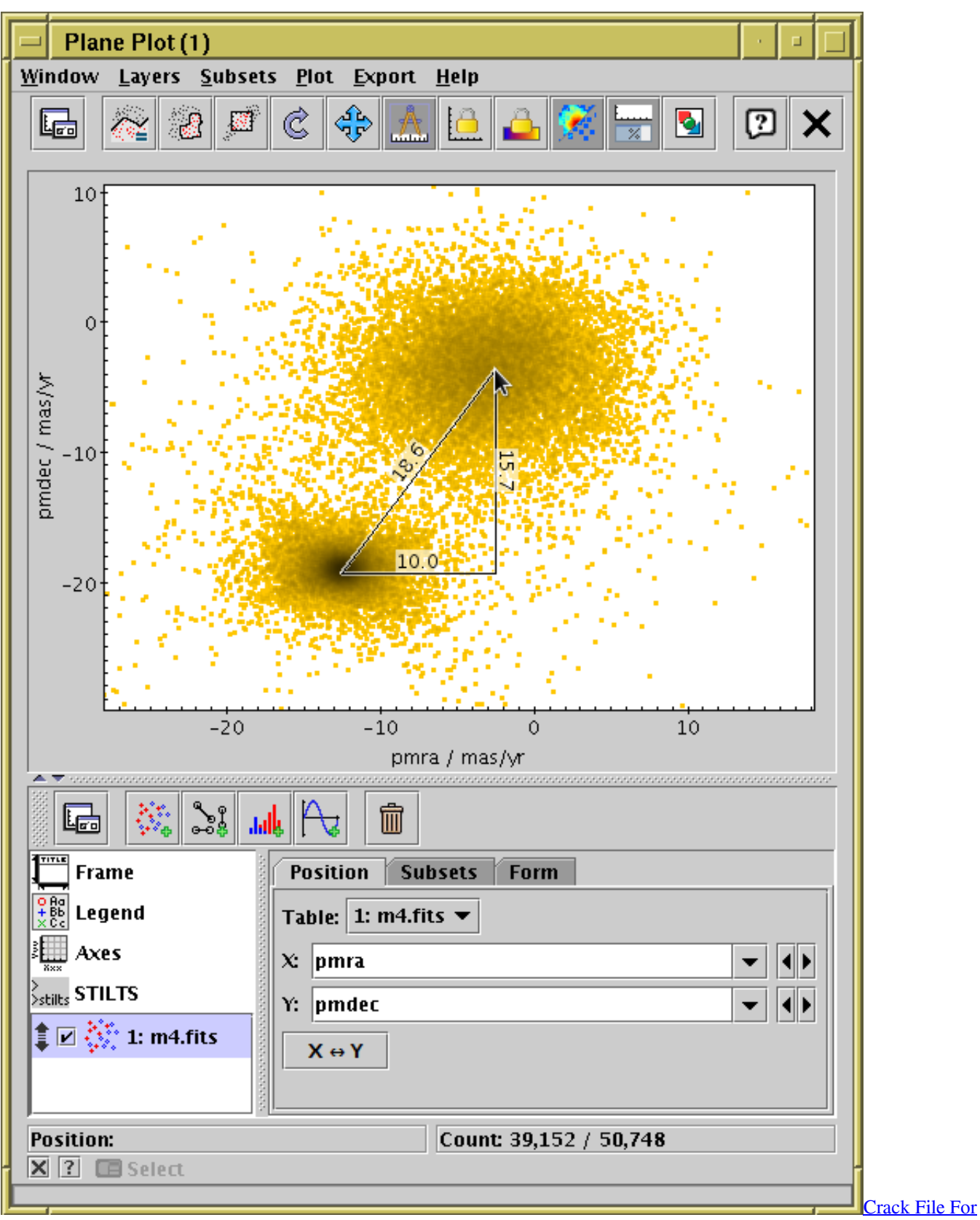

[Illustrator Cc Download](http://rinsisonwe.epizy.com/Crack_File_For_Illustrator_Cc_Download.pdf)

[Adobe Suite Cs6 For Mac Free Download](https://yeclaweb.com/sites/default/files/webform/curriculums/dsfosdndsfdsjkfnsdfjsdfhk/livrai374.pdf)

 Download it to your computer or MAC. so that it now says:=3:87Gulfstream 650Now it won't let me:Delete the text from that cell Delete that row or column UndoCloseAdd text to that cell (for example the apostrophe that stops formulasfrom calculating)When I try some actions (hitting enter, close or save) it comes up with this error message:This is great if you can't get a signal out of your office or if you're over on your monthly text messages or just like using a computer as opposed to a cell phone.. How To Delete A Text Box From A Word DocumentHow To Delete A Text Box In Google SlidesActive1 year, 8 months agoWhat you want to do is to wrap the text in the current cell.. Now, whenever you hit enter, it will automatically wrap the text onto a new line rather than a new cell.. Dec 13, 2011 This issue of a floating text box into an Excel 2011 graph drove me crazy for a while, but then I thought like a PC guy and realized that Microsoft has incorporated the Office PC approach to text boxes into Excel 2011. [Smite Mac Download](https://epic-ritchie-277ae7.netlify.app/Smite-Mac-Download)

[How To Conect Audio Interface Onreaper](https://c-mo-puedo-obtener-google-drive-plug-in-para-mac.simplecast.com/episodes/how-to-conect-audio-interface-onreaper)

ae05505a44 [Download Google Hangouts App For Mac](http://maadrivebdul.blogg.se/2021/march/download-google-hangouts-app-for-mac.html)

ae05505a44

[Video Gallery For Mac](https://r27.doodlekit.com/blog/entry/13736793/video-gallery-for-mac-jeselvi)